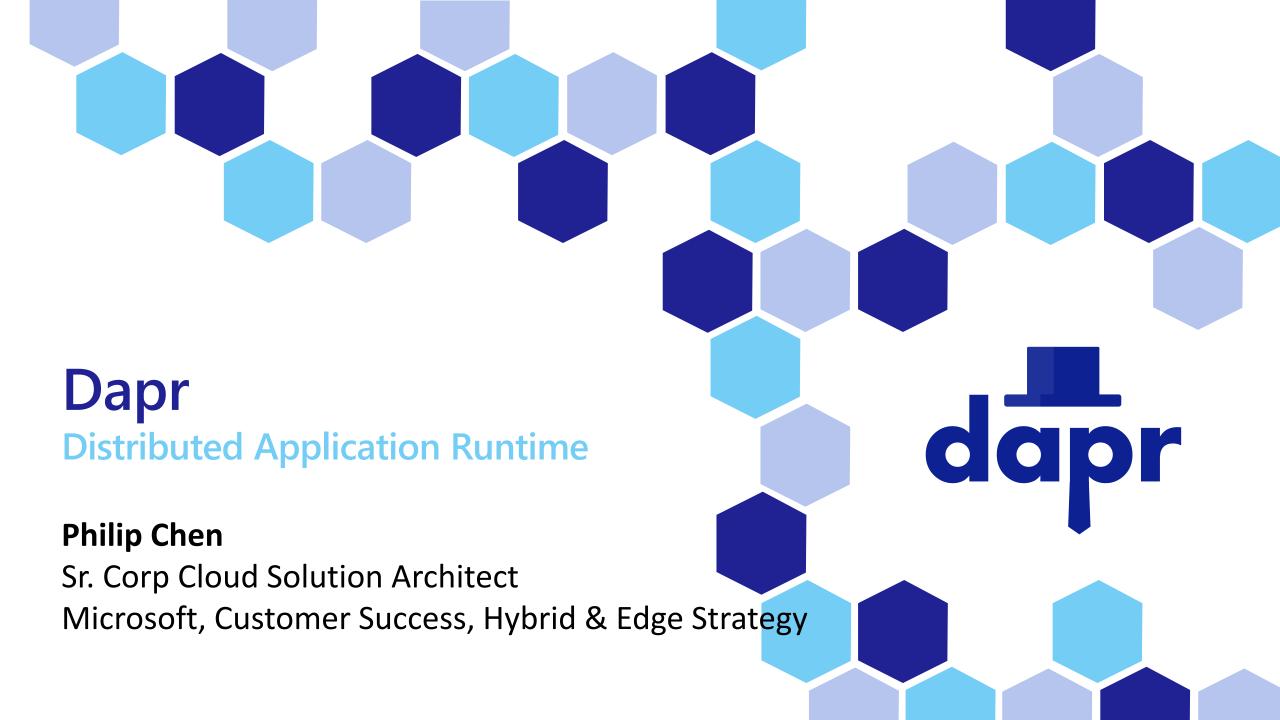

## Modern microservice architectures

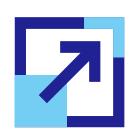

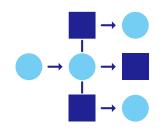

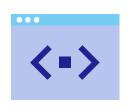

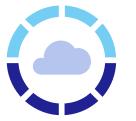

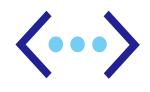

好擴充
Deploying scaleout apps for
flexibility, cost,
and efficiency

服務互動
Developing
resilient, scalable,
microservicebased apps that
interact with
services

專注在應用開發
Focusing on
building
applications, not
infrastructure

程式簡化
Trending toward
serverless
platforms with
simple code to
cloud pipelines

多程式語言
Using multiple
languages and
frameworks
during
development

## Common challenges in microservice development

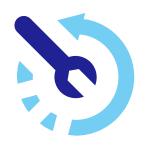

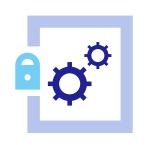

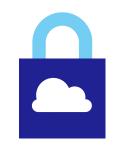

複雜的開發工具
Disjointed tools and
runtimes to build
distributed applications

執行環境耦合過高
Runtimes have limited
language support and
tightly controlled feature
sets

無法跨雲整合
Runtimes only target
specific infrastructure
platforms with limited
portability

#### cncf.io/projects/dapr

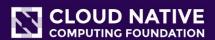

About ▼

Projects ▼

Certification ▼

Community ▼

Blog & news ▼

**JOIN NOW** 

Q

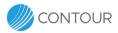

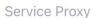

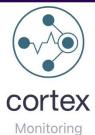

cri-o

Container Runtime

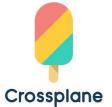

Scheduling & Orchestration

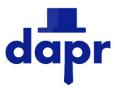

Framework

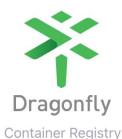

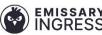

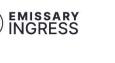

**API** Gateway

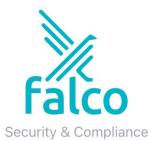

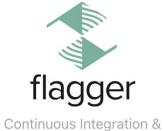

Delivery

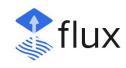

Continuous Integration & Delivery

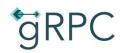

Remote Procedure Call

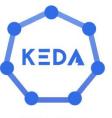

Installable Platform

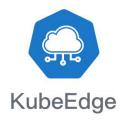

Automation & Configuration

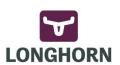

Cloud Native Storage

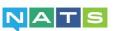

Streaming & Messaging

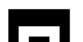

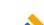

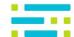

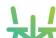

## Dapr value pillars

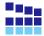

Best-practices building blocks

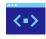

Any language or framework

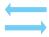

Consistent, portable, open APIs

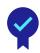

**Adopt standards** 

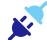

Extensible and pluggable components 📴 Platform agnostic cloud + edge

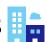

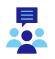

Community driven, vendor neutral

## Microservice building blocks

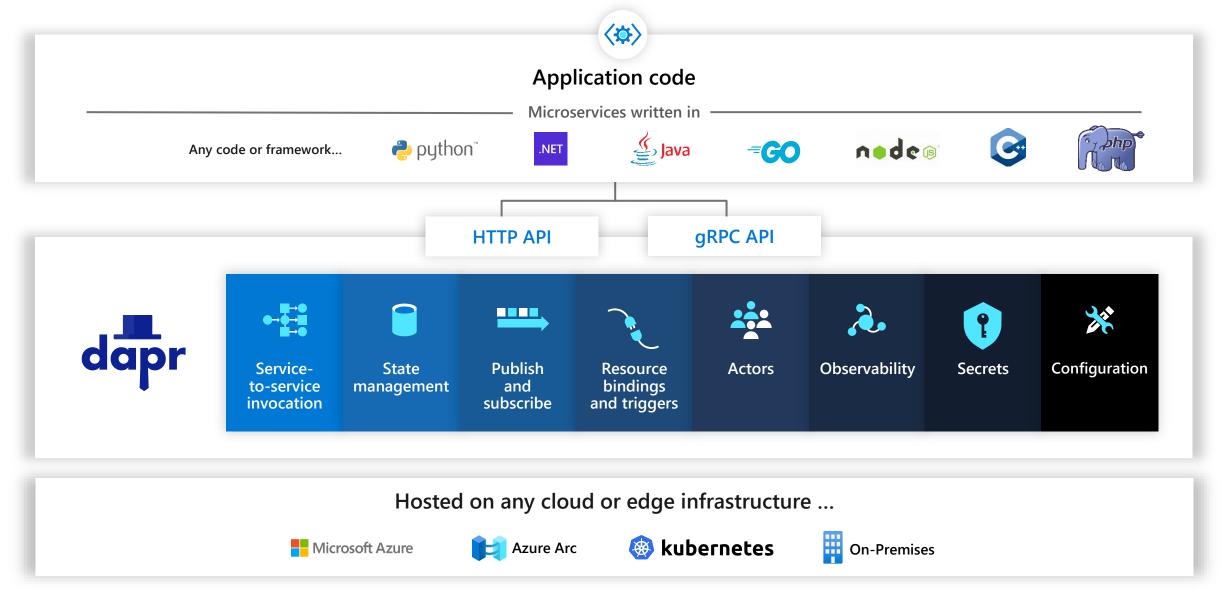

## Dapr components

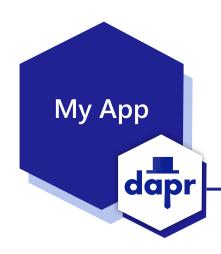

Swappable YAML files with resource connection details

Over 70 components available

Create components for your resource at: github.com/dapr/components-contrib

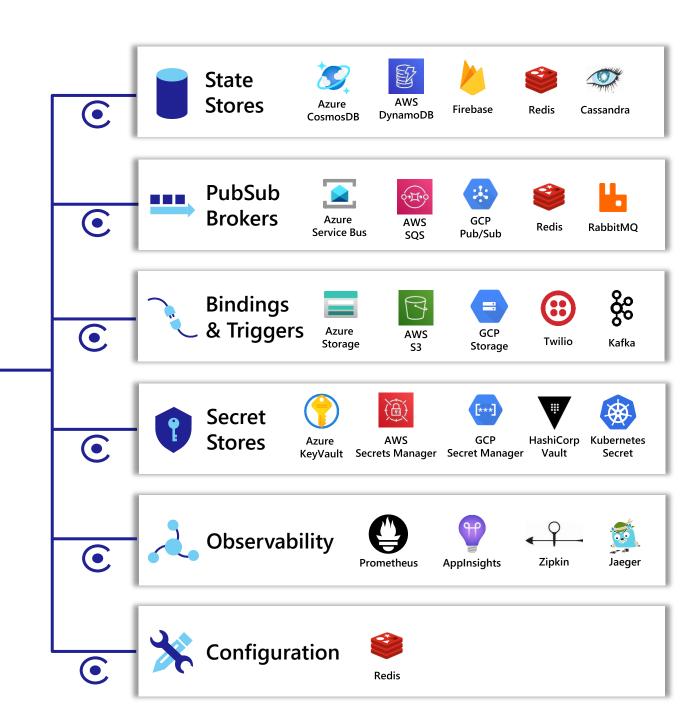

## Sidecar model 邊車模型

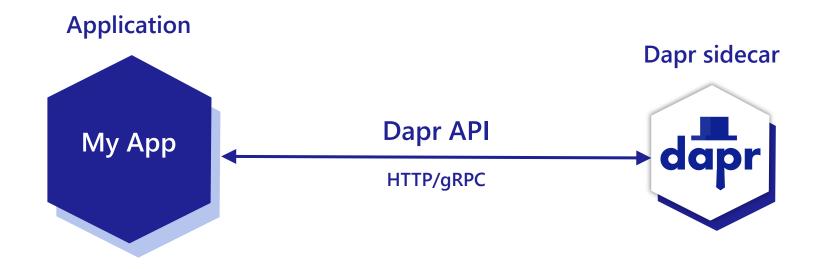

POST http://localhost:3500/v1.0/invoke/cart/method/neworder

GET http://localhost:3500/v1.0/state/inventory/item67

POST http://localhost:3500/v1.0/publish/shipping/orders

GET http://localhost:3500/v1.0/secrets/keyvault/password

# Dapr Sidecar yaml sample

dapr.io/enabled: true - this tells the Dapr control plane to inject a sidecar to this deployment

dapr.io/app-id: pythonapp - this assigns a unique ID or name to the Dapr application, so it can be sent messages to and communicated with by other Dapr apps

#### python.yaml

```
apiVersion: apps/v1
kind: Deployment
metadata:
  name: pythonapp
  labels:
    app: python
spec:
  replicas: 1
  selector:
    matchLabels:
      app: python
  template:
    metadata:
      labels:
        app: python
    spec:
      containers:
      - name: python
        image: ghcr.io/dapr/samples/hello-k8s-python:latest
```

## Service invocation

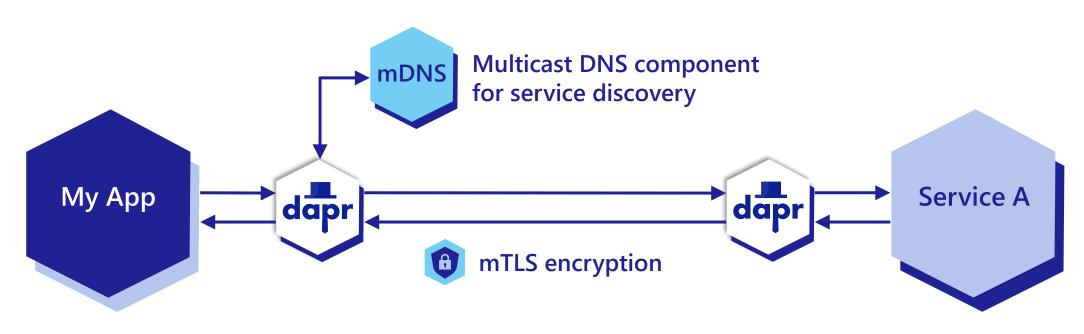

#### **POST**

http://localhost:3500/v1.0/invoke/servicea/method/neworder

{"data":"Hello World"}

#### **POST**

http://10.0.0.2:8000/neworder

{"data":"Hello World"}

## Publish and subscribe

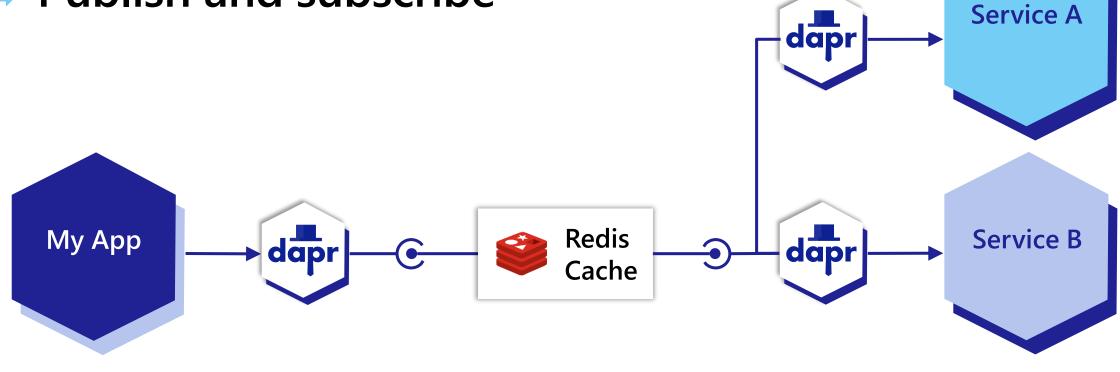

#### **POST**

http://localhost:3500/v1.0/publish/orders/processed

{"data":"Hello World"}

#### **POST**

http://10.0.0.2:8000/orders http://10.0.0.4:8000/factory/orders

{"data":"Hello World"}

## Dapr pub/sub API

App-to-sidecar

Publish a message

POST /v1.0/publish/orders/processed

Sidecar-to-app

**Get app subscriptions** 

GET /dapr/subscribe

Publish to app

POST /order-processing

#### orders.yaml

```
apiVersion: dapr.io/v1alpha1
kind: Component
metadata:
  name: orders
spec:
  type: pubsub.redis
  metadata:
  - name: redisHost
    value: leader.redis.svc.cluster.local:6379
  - name: redisPassword
    secretKeyRef:
      name: redis-secret
      key: password
  - name: allowedTopics
    value: "processed, audit"
```

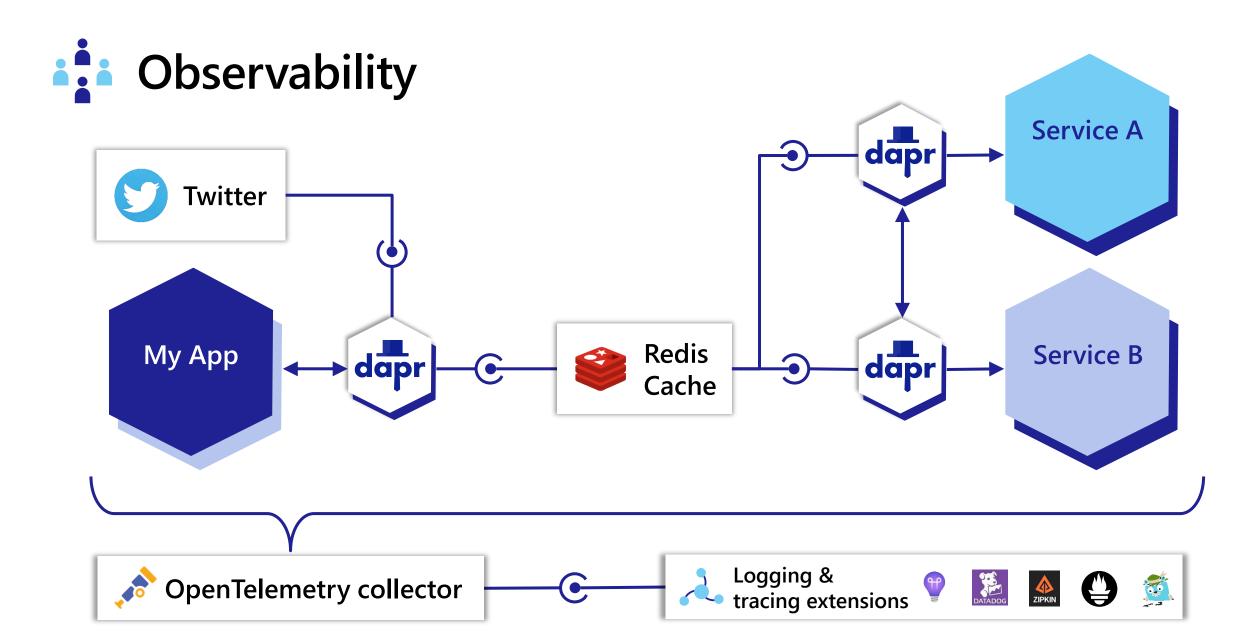

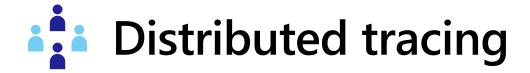

Emit tracing data from calls to/from Dapr sidecars and system services for easy application-level instrumentation

#### Dapr distributed tracing features:

- ✓ Built-in Zipkin collection and viewer
- Configurable sampling rates

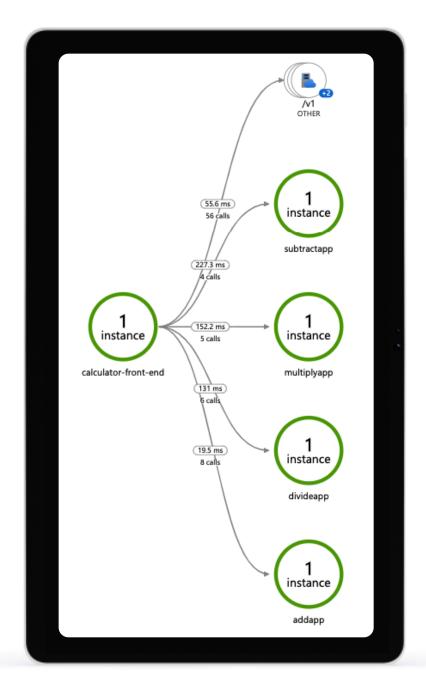

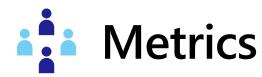

Built-in monitoring capabilities to understand the behavior of the Dapr sidecar and system services

#### **Dapr Metrics features:**

- Call latency
- CPU/memory usage
- Error rates
- Sidecar injection failures
- System health

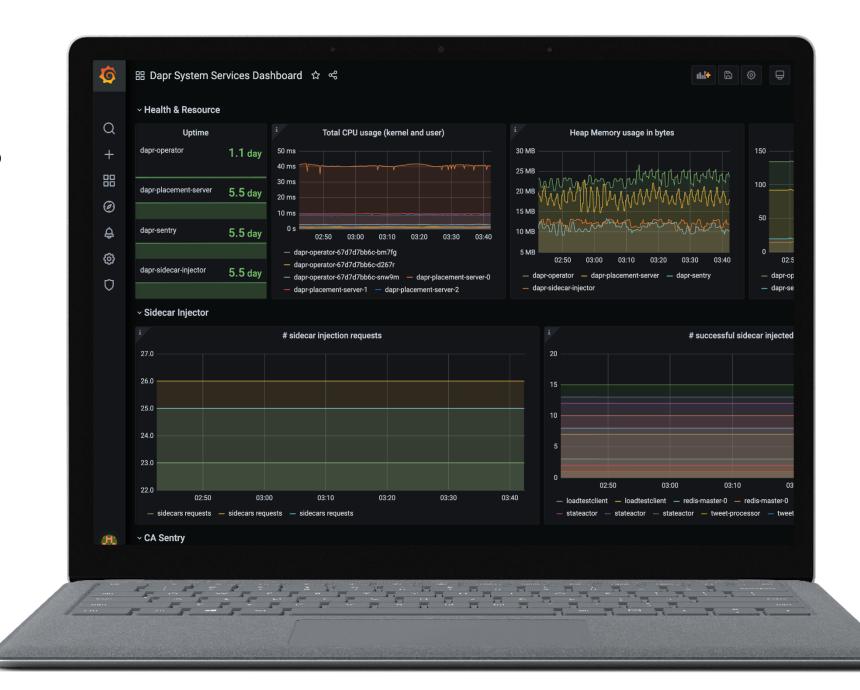

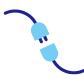

## **Input triggers**

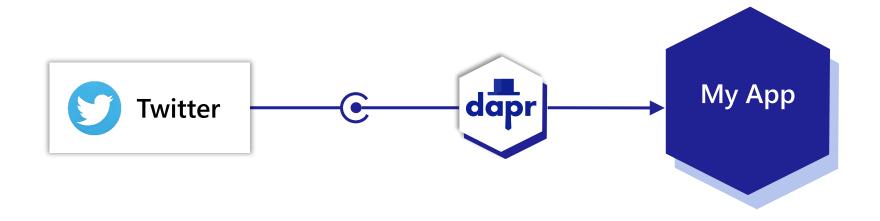

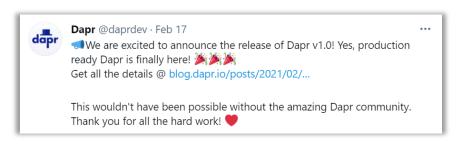

#### **POST**

http://10.0.0.2:8000/newtweet

```
{"data": "♠" We are excited
   to announce the ..."}
```

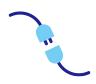

## Output bindings

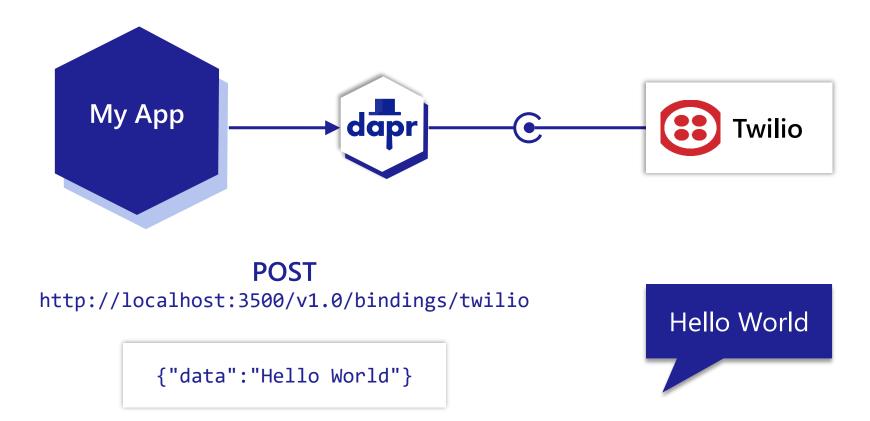

## Case Study: Bosch

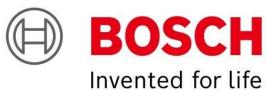

- events, which gave us the time to focus on what we wanted to BOSCH communicate, instead of, 'How do I get this communication implemented?' We could focus on the real things that matter."
  - -Jasper Mang: Lead Developer RIOT

"We used the Dapr SDK to publish

- Residential IoT Services GmbH (RIoT) group chartered to implement and operate a smart home ecosystem
- Multi-language support for Java & JS
- Dapr eases the move to event-driven microservices

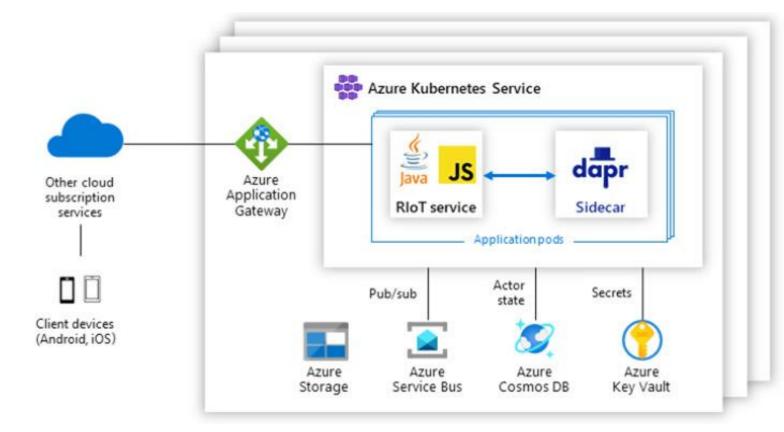

## **Case Study: Zeiss**

- Microservice architecture for Order Processing application
- Support for multiple cloud and on-premises environments

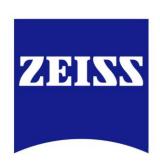

"We wanted a platform-agnostic, microservices architecture with a very small footprint. We got that with Dapr and Azure Kubernetes Service."

—Kai Walter: Lead Architect ZEISS

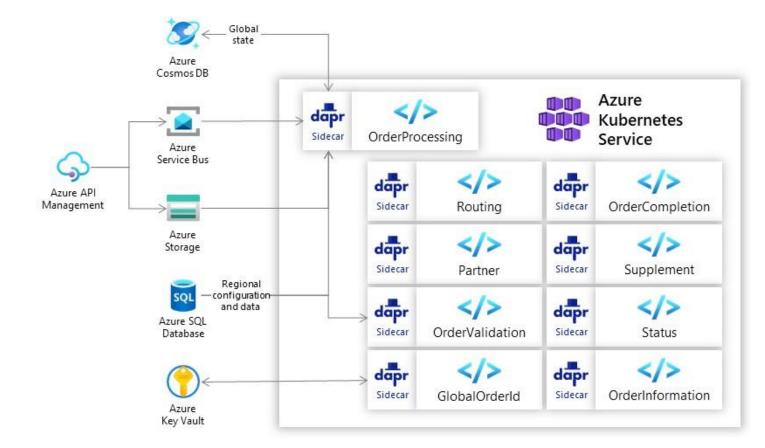

# Dapr Demo Dapr + Rancher K3S

#### Rancher K3S

half the size (memory footprint) of K8S ...

Lightweight Kubernetes. Easy to install, half the memory, all in a binary of less than 100 MB

#### Great for:

 Edge, IoT, CI, Development, ARM, Embedding K8s ...

K3s is a fully compliant Kubernetes distribution with lightweight storage, packaged as a single binary, external dependencies minimized ...

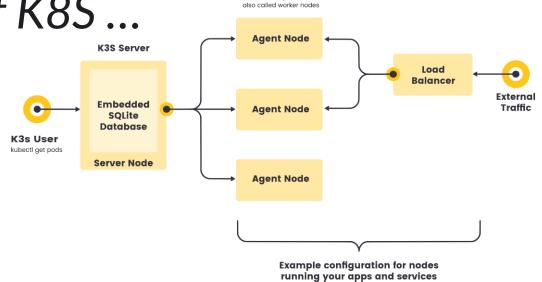

**K3s Agents** 

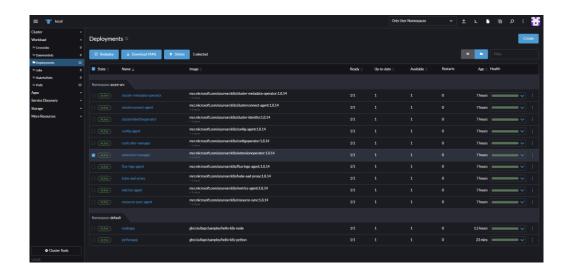

## Dapr Installation and Version management

- Install with Dapr CLI
- · Install with Helm
  - Azure Arc Manage your Kubernetes with Extension framework

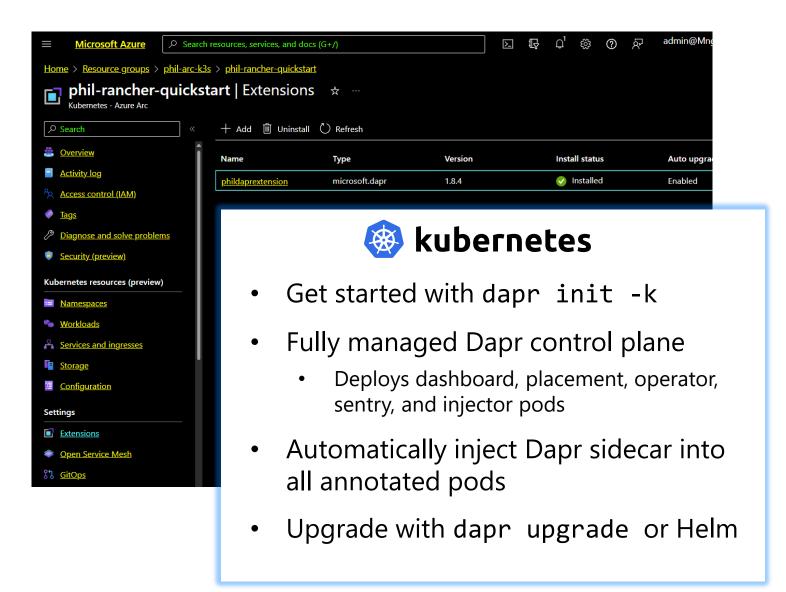

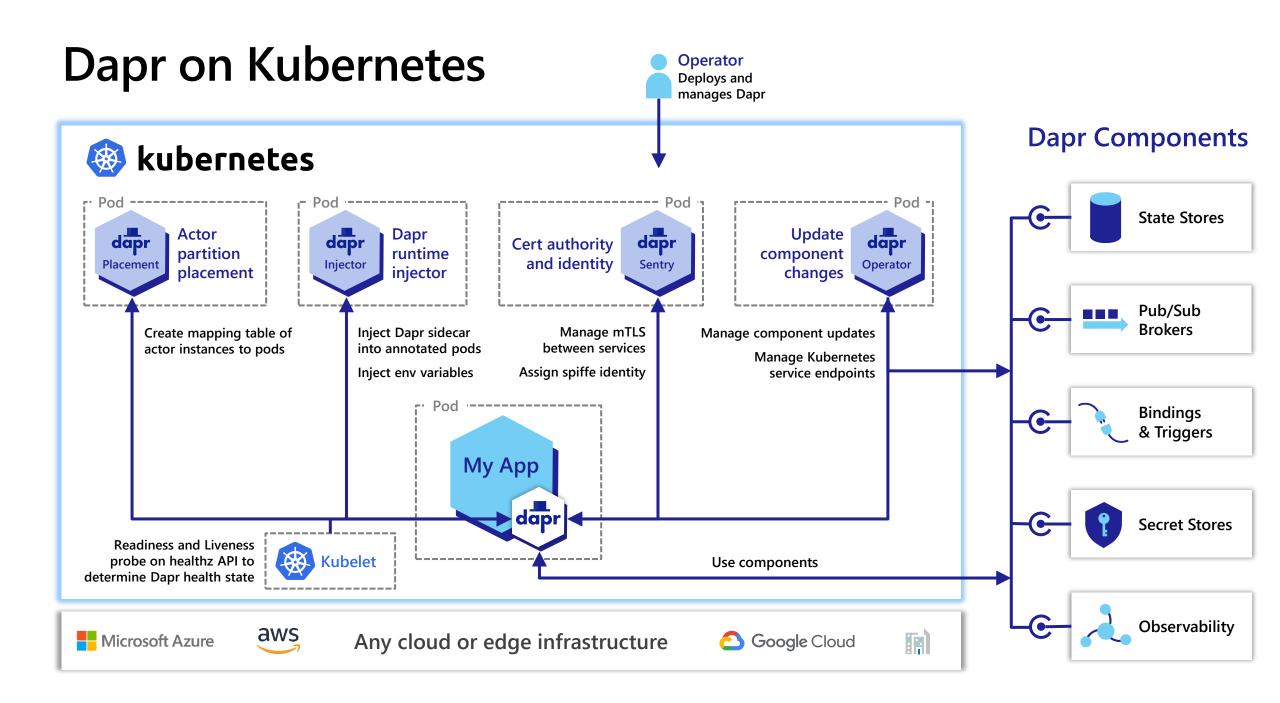

## Dapr demo scenario – Hello Kubernetes

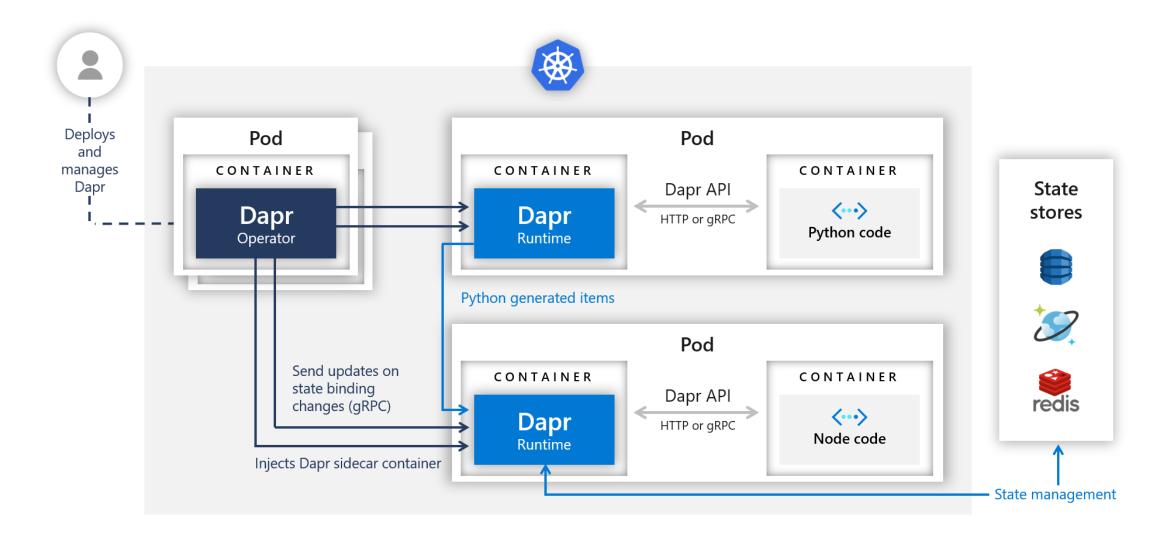

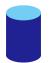

## State management

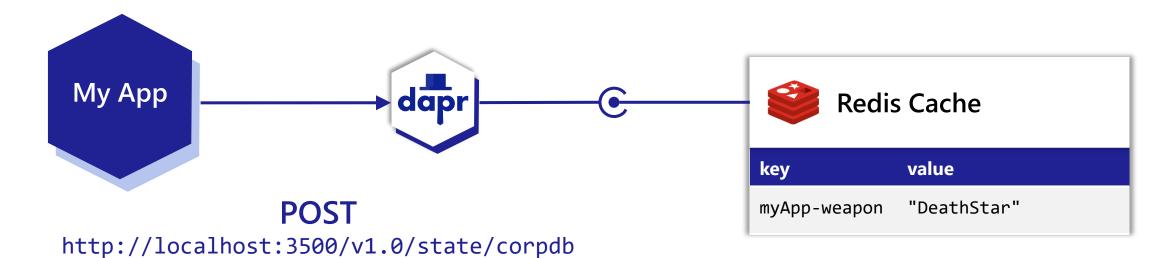

```
[{
    "key": "weapon",
    "value": "DeathStar"
}]
```

## Dapr state API

#### Save state

POST /v1.0/state/corpdb

#### Retrieve state

GET /v1.0/state/corpdb/mystate

#### Delete state

DELETE /v1.0/state/corpdb/mystate

#### Get bulk state

POST /v1.0/state/corpdb/bulk

#### Submit multiple state transactions

POST /v1.0/state/corpdb/transaction

#### corpdb-redis.yaml

```
apiVersion: dapr.io/v1alpha1
kind: Component
metadata:
  name: corpdb
spec:
  type: state.redis
  version: v1
  metadata:
  - name: redisHost
    value: redis-master.default.svc.cluster.local:6379
  - name: redisPassword
    secretKeyRef:
      name: redis-secret
      key: redis-password
```

## **Node App Creation**

dapr.io/enabled: true - this tells the Dapr control plane to inject a sidecar to this deployment

dapr.io/app-id: nodeapp - this assigns a unique ID or name to the Dapr application, so it can be sent messages to and communicated with by other Dapr apps

#### python.yaml

```
kind: Service
apiVersion: v1
metadata:
  name: nodeapp
  labels:
    app: node
spec:
  selector:
  type: LoadBalancer
apiVersion: apps/v1
kind: Deployment
metadata:
  name: nodeapp
  labels:
    app: node
spec:
  replicas: 1
        app: node
```

## **Python App Creation**

dapr.io/enabled: true - this tells the Dapr control plane to inject a sidecar to this deployment

dapr.io/app-id: pythonapp - this assigns a unique ID or name to the Dapr application, so it can be sent messages to and communicated with by other Dapr apps

#### python.yaml

```
apiVersion: apps/v1
kind: Deployment
metadata:
  name: pythonapp
  labels:
    app: python
spec:
  replicas: 1
  selector:
    matchLabels:
      app: python
  template:
    metadata:
      labels:
        app: python
    spec:
      containers:
      - name: python
        image: ghcr.io/dapr/samples/hello-k8s-python:latest
```

## Daprd as sidecar in your Pod

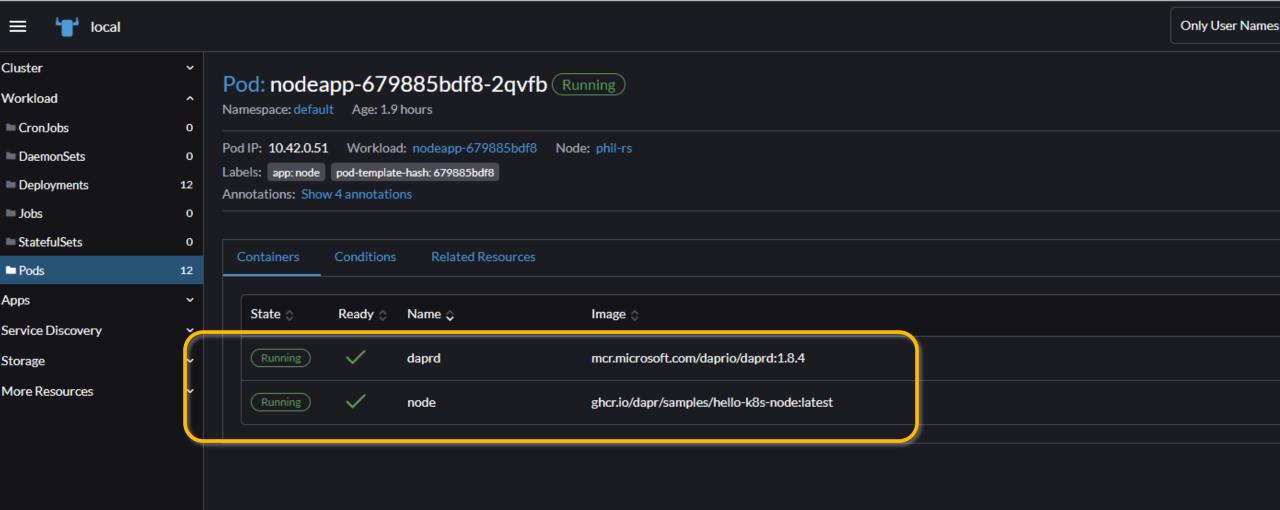

## **Python App**

- This is a basic Python app that posts JSON messages to localhost:3500, which is the default listening port for Dapr
- Invoke the Node.js

   application's neworder
   endpoint by posting to
   v1.0/invoke/nodeapp/met
   hod/neworder.

```
Edit Selection View Go Run Terminal Help
                                                        app.py - dapr - Visual Studio Code
                                                                                                                  node.vaml 1
       ! redis.vaml
       quickstarts > tutorials > hello-kubernetes > python > 🕏 app.py
             # WITHOUT WARRANTIES OR CONDITIONS OF ANY KIND, either express or implied.
             # See the License for the specific language governing permissions and
             # limitations under the License.
             import requests
             dapr port = os.getenv("DAPR HTTP PORT", 3500)
             dapr_url = "http://localhost:{}/neworder".format(dapr_port)
while True:
                 message = {"data": {"orderId": n}}
                      response = requests.post(dapr_url, json=message, timeout=5, headers = {"dapr-app-id": "nodeapp"}
       28
                      if not response.ok:
                         print("HTTP %d => %s" % (response.status code,
                                                   response.content.decode("utf-8")), flush=True)
                 except Exception as e:
                      print(e, flush=True)
                 time.sleep(1)
```

## Node App

- Node App handling:
- /order: get latest order from statestore
- /neworder: get new order from Python App and persist in Redis statestore

```
File Edit Selection View Go Run Terminal Help
                                                                app.js - dapr - Visual Studio Code
                                                  X I node.vaml 1
                   ! python.yaml 1
   ! redis.vaml
   quickstarts > tutorials > hello-kubernetes > node > Js app.js > ⊕ app.post('/neworder') callback > № response
          const express = require('express');
          const bodyParser = require('body-parser');
          require('isomorphic-fetch');
          const app = express();
          app.use(bodyParser.json());
          // These ports are injected automatically into the container.
          const daprPort = process.env.DAPR HTTP PORT ?? "3500";
          const daprGRPCPort = process.env.DAPR_GRPC_PORT ?? "50001";
          const stateStoreName = `statestore`;
          const stateUrl = `http://localhost:${daprPort}/v1.0/state/${stateStoreName}`;
          const port = process.env.APP_PORT ?? "3000";
          app.get('/order', async (_req, res) => {
                  const response = await fetch(`${stateUrl}/order`);
                  if (!response.ok) {
                      throw "Could not get state.";
                  const orders = await response.text();
                  res.send(orders);
              catch (error) {
                  console.log(error);
                  res.status(500).send({message: error});
          app.post('/neworder', async (req, res) => {
              const data = req.body.data;
              const orderId = data.orderId;
              console.log("Got a new order! Order ID: " + orderId);
              const state = [{
                  key: "order",
                  value: data
```

# Observe Node App Messages and Confirm state persistence

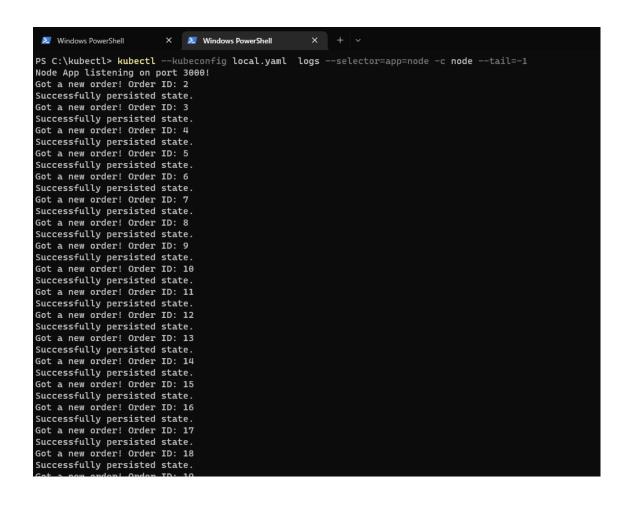

## Last Order from Python App to Node App

## Dapr Dashboard

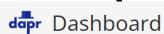

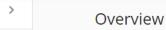

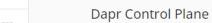

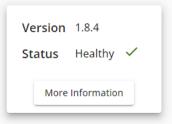

## kubectl --kubeconfig local.yaml portforward svc/dapr-dashboard -n dapr-system \*\* 8081:8080

#### **Dapr Applications**

| Name      | Labels     | Status | Age | Selector   |
|-----------|------------|--------|-----|------------|
| nodeapp   | app:node   | 1/1    | 1h  | app:node   |
| pythonapp | app:python | 1/1    | 21m | app:python |

## Azure Arc enabled Kubernetes

Connect, manage, and operate Kubernetes clusters and applications running anywhere using Azure Arc

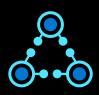

#### **Connect**

Support for multiple flavors Deploy to an existing cluster OSS ecosystem friendly

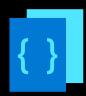

#### Configure

Configure GitOps workflows Enforce desired state across clusters Cluster & Namespace support

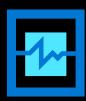

## Operate and Monitor

Azure Monitor Integration Health status reporting Cluster & App observability

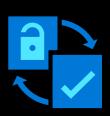

## Govern and Secure

Built-in Azure Policies Cluster security baseline Role-Based Access Control Compliance across environments

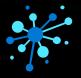

#### Any infrastructure, any Kubernetes

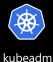

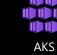

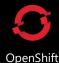

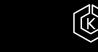

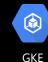

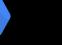

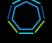

VMware Tanzu

## Dapr building blocks

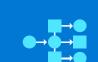

Service-toservice invocation

Perform direct, secure, serviceto-service method calls

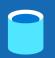

State management

Create long running, stateless and stateful services

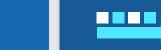

Publish and subscribe

Secure, scalable messaging between services

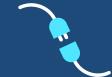

Bindings (input/output)

Trigger code through events from a large array of inputs

Input and output

Input and output bindings to external resources including databases and queues

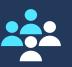

**Actors** 

Encapsulate code and data in reusable actor objects as a common microservices design pattern

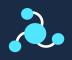

Observability

See and measure
the message calls
across components
and networked
services

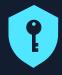

Secrets

Securely access secrets from your application

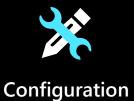

Manage and be notified of application configuration changes

## **Join Dapr Community**

- dapr/community
- Communication
- Questions and issues
- Release planning meetings
  - · Every Tuesday at 9 a.m. PST, one-hour release meetings
- Community meetings
  - Every two weeks, a community meeting to showcase new features, review upcoming milestones, and engage in a Q&A

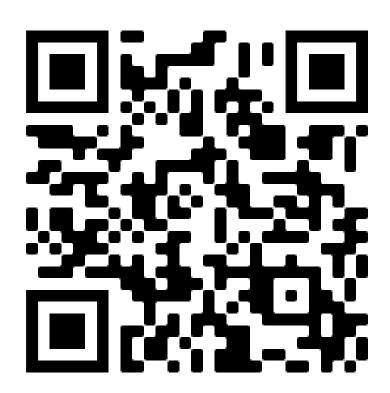

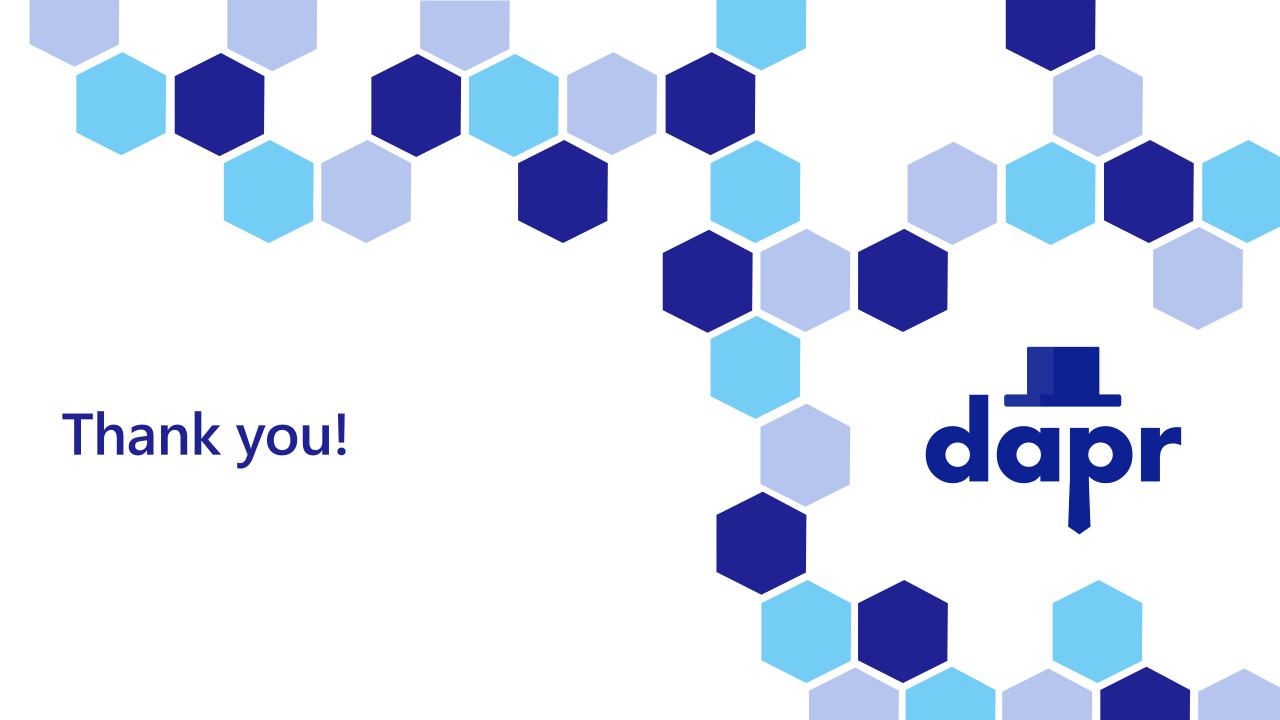